## **Computer Science**

**Binary search**

## Lesson Objectives 2008 2009

Students will learn:

- **Binary search algorithm**
- How is an element searched in a list using a binary search algorithm?
- Pseudocode for a binary search algorithm

# KNOWING WHAT YOU KNOW

- Go to: [https://joinmyquiz.com](https://joinmyquiz.com/)
- Write your name and grade level
- Join code: \_\_\_\_\_\_\_\_\_\_\_\_\_\_\_

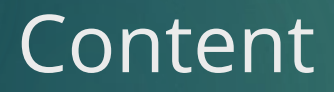

**1.**

# Searching and sorting algorithms

- **EX Sorting algorithms arrange the data in particular order.**
- Searching algorithms are used to search for data in a list.

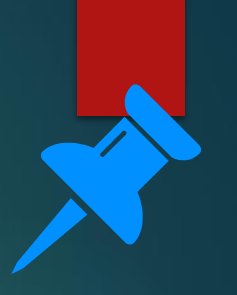

# Binary search algorithm

■ When a list is input to a binary search algorithm, the algorithm keeps dividing into half until the item is matched with the one in the list.

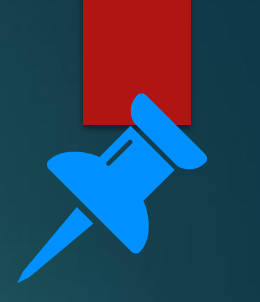

# Ordered list

- An ordered list is a list of items that are arranged sequentially in a particular order.
- **For example: products on an online shopping website are arranged according** to their price and files in Windows Explorer are arranged in various orders such as name, size, date and type.
- Binary search algorithms work faster with an ordered list.

### **Binary search algorithm**

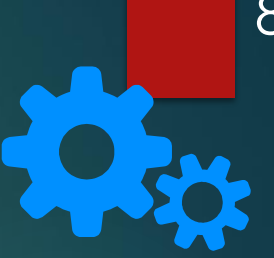

#### Let's us search a file with file name 'Project 625' in a folder.

**The list of files is ordered alphabetically.** **The algorithm divides the list into halves and compares the midpoint to 'Project 625'.**

**The algorithm finds out whether 'Project 625' appears before the midpoint or after.**

**The algorithm discards the half of the list that does not contain 'Project 625'.**

**The remaining half is divided into halves and the steps from 2 to 4 are repeated until a match is found.**

# Binary search algorithm: Pseudocode

Let's use an example of searching a file with the name 'Project 625' in a folder using a binary search algorithm. Setting the variables.

*INPUT user inputs 'Project 625' in File explorer file\_name='Project 625' file\_found=FALSE (file\_found turns TRUE only when the match is found)*

9

# Binary search algorithm: Pseudocode

Using while loop and if condition to compare the file names.

*WHILE file\_found = FALSE: Find the midpoint of the list IF file\_name=record at midpoint of the list THEN file\_found=TRUE ELSE IF file\_name is in the first half of the list THEN discard the second half of the list ELSE discard the first half of the list ENDIF END WHILE OUTPUT file\_name, file\_size, file\_data and file\_type*

## Pseudocode

- Let us consider an ordered list with a certain length\_of\_list.
- lower\_bound is the position of first element and upper\_bound is the position of last element.
- In the table below, a list of 10 elements is shown. Here the **lower\_bound is 0**, **upper\_bound is 9** and length\_of\_list is 10.

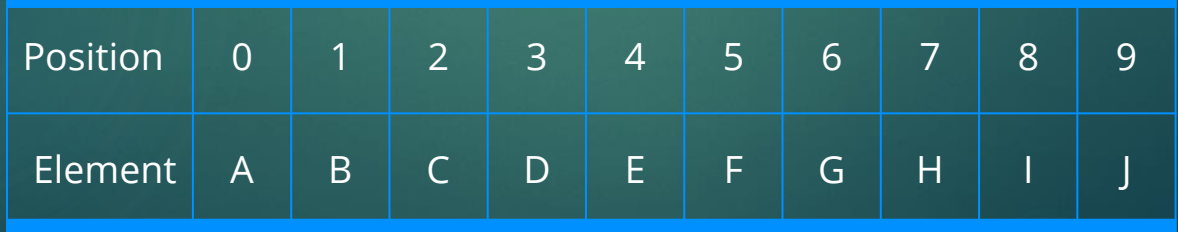

# Pseudocode

Setting the variables

*item\_to\_be\_found=("enter the item to be found") lower\_bound=0 upper\_bound=length\_of\_list-1 item\_found=false*

- Using while loop to check whether a match has been found.
- Using if condition to compare items

*while (item\_found==false and lower\_bound <= upper\_bound) midpoint= round ((lower\_bound+upper\_bound)/2) if list[midpoint]=item then item\_found=true elseif list[midpoint] < item then lower\_bound=midpoint+1 else upper\_bound=midpoint-1 endif endwhile if (item\_found==true) then print ("item found at ", midpoint ) else print ("item not present") endif*

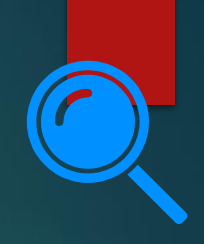

# Analysing Pseudocode

- Let us analyse this pseudocode by using some values.
- **Example 2** Let item\_to\_be\_found=  $\overline{G}$  in the ordered list.

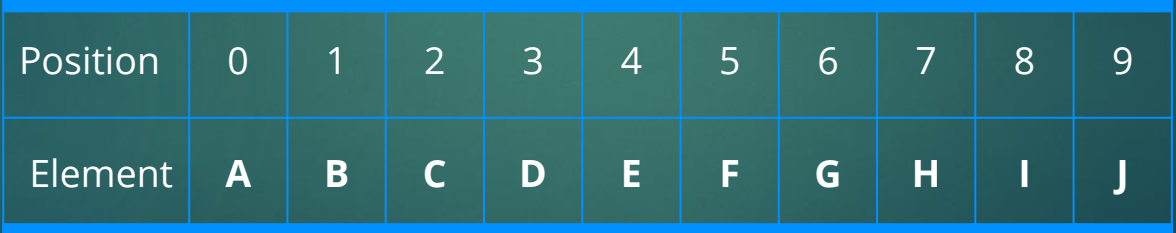

- $\blacksquare$  midpoint = round ((0+9) /2) = round  $(4.5) = 5$
- list [midpoint] = list  $[5]$  = F
- **•** Because list[midpoint]  $\le$  item, the statement lower\_bound=midpoint +1 is executed.

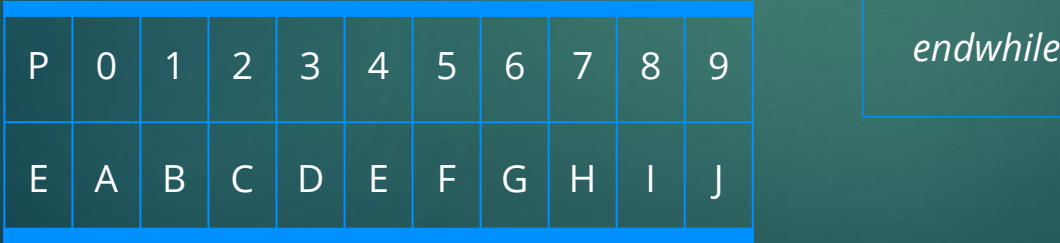

*while (item\_found==false and lower\_bound <= upper\_bound) midpoint= round ((lower\_bound+upper\_bound)/2) if list[midpoint]=item then item\_found=true elseif list[midpoint] < item then lower\_bound=midpoint+1 else upper\_bound=midpoint-1 endif*

▪ Now the lower\_bound becomes 6. The lower half is now discarded. Therefore,

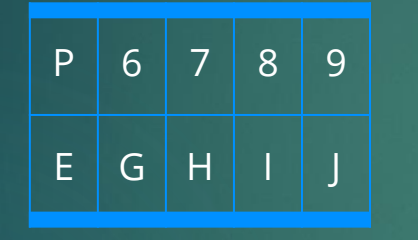

- $\blacksquare$  midpoint = round ((6+9) /2) = round (7.5)  $=8$
- list [midpoint]= list [8]= I
- $\blacksquare$  Because list[midpoint] > item, the statement upper\_bound=midpoint -1 is executed.

*while (item\_found==false and lower\_bound <= upper\_bound) midpoint= round ((lower\_bound+upper\_bound)/2) if list[midpoint]=item then item\_found=true elseif list[midpoint] < item then lower\_bound=midpoint+1 else upper\_bound=midpoint-1 endif endwhile*

▪ Now the upper\_bound becomes 7. The upper half is now discarded. Therefore,

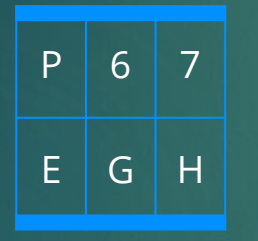

- $\blacksquare$  midpoint = round ((6+7) /2) = round (6.5) =7
- list [midpoint]= list [7]= H
- $\blacksquare$  Because list[midpoint] > item, the statement upper\_bound=midpoint -1 is executed.

*while (item\_found==false and lower\_bound <= upper\_bound) midpoint= round ((lower\_bound+upper\_bound)/2) if list[midpoint]=item then item\_found=true elseif list[midpoint] < item then lower\_bound=midpoint+1 else upper\_bound=midpoint-1 endif endwhile*

■ Now the upper\_bound becomes 6. The upper half is now discarded. Therefore,

> $P | 6$  $E \mid G$

- $\blacksquare$  midpoint = round ((6+6) /2) = round (6) =6
- **E** list[midpoint]= list  $[6]$  =G, the statement item found =true is executed.

*while (item\_found==false and lower\_bound <= upper\_bound) midpoint= round ((lower\_bound+upper\_bound)/2) if list[midpoint]=item then item\_found=true elseif list[midpoint] < item then lower\_bound=midpoint+1 else upper\_bound=midpoint-1 endif endwhile*

# **Analysing Pseudocode**

**The while loop ends, and the output** is: item found at 6

*if (item\_found==true) then print ("item found at ", midpoint ) else print ("item not present") endif*

# KNOWING WHAT YOU LEARNED

- Go to: [https://joinmyquiz.com](https://joinmyquiz.com/)
- Write your name and grade level
- Join code: \_\_\_\_\_\_\_\_\_\_\_\_\_\_\_

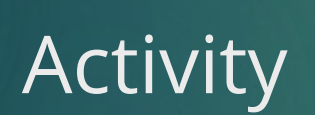

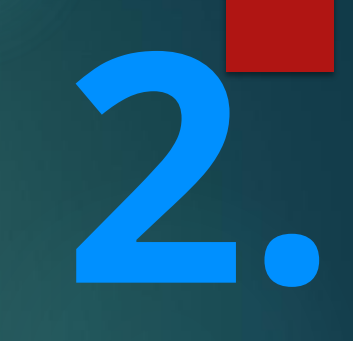

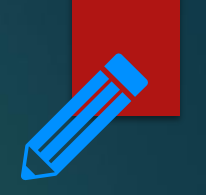

#### Activity-1 Duration: 15 minutes

#### 1. Here is a list of 9 elements.

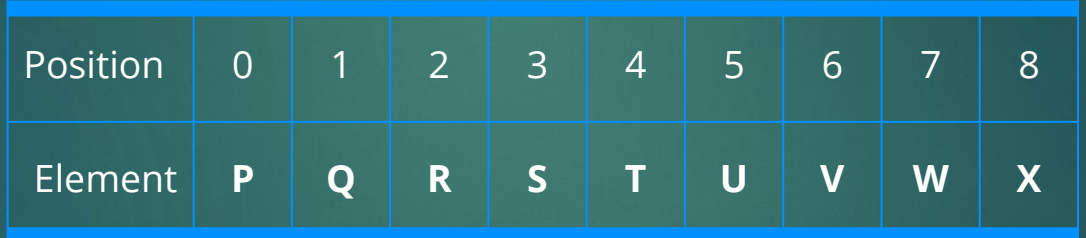

User wants to search the element P from the above list. What steps are followed in a binary search algorithm to find out P from the above list?

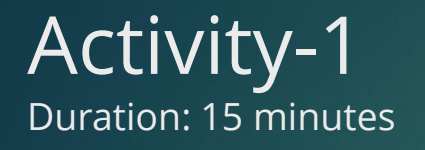

#### 1. Here is a list of 9 elements.

User wants to search the element P from the above list. What steps are followed in a binary search algorithm to find out P from the above list?

**3.**

End of topic questions

# End of topic questions

1. Using the pseudocode of a binary search algorithm, create a flowchart for this algorithm.

*item\_to\_be\_found=("enter the item to be found") lower\_bound=0 upper\_bound=length\_of\_list-1 item\_found=false while (item\_found==false and lower\_bound <= upper\_bound) midpoint= round ((lower\_bound+upper\_bound)/2) if list[midpoint]=item then item\_found=true elseif list[midpoint] < item then lower\_bound=midpoint+1 else upper\_bound=midpoint-1 endif endwhile*

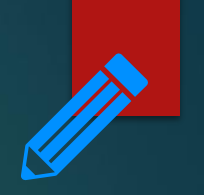

# End of topic questions

2. How is a binary search algorithm different from a linear search algorithm?